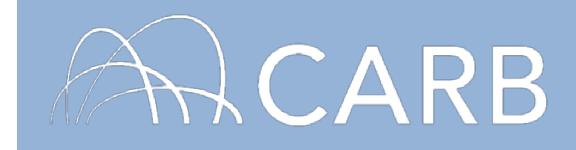

## **How to Report Engine Repowers**

Repowering off-road diesel vehicles (i.e., replacing older, dirtier engines with newer, cleaner ones) is an important option for fleets complying with the turnover requirements of the In-Use Off-Road Diesel-Fueled Fleets Regulation (Off-Road Regulation). The Off-Road Regulation grants early credit for certain repowers performed on or before January 1 of the year prior to the fleet's first required compliance date. For more information, see our Frequently Asked Questions (FAQs) document on Early Credits at [https://www.arb.ca.gov/msprog/ordiesel/faq/earlycreditfaq.pdf.](https://www.arb.ca.gov/msprog/ordiesel/faq/earlycreditfaq.pdf)

To report an engine repower, you must first report the vehicle information as well as the engine information for the previously installed engine (i.e., the original engine or the removed engine). For more information on how to report your vehicle and engine information, see our DOORS User Guides on Initial Reporting at <https://www.arb.ca.gov/msprog/ordiesel/documents/doors/userguide-initialreporting.pdf> and Updating Fleet Information at [https://www.arb.ca.gov/msprog/ordiesel/documents/doors/userguide-updatefleetinfo.pdf.](https://www.arb.ca.gov/msprog/ordiesel/documents/doors/userguide-updatefleetinfo.pdf)

Once your vehicle has been assigned an Equipment Identification Number (EIN), you may proceed to reporting the engine repower, as explained below.

## **A. Log into DOORS Account**

- 1. Go to [https://ssl.arb.ca.gov/ssldoors/doors\\_reporting/doors\\_login.html.](https://ssl.arb.ca.gov/ssldoors/doors_reporting/doors_login.html)
- 2. Use your User Name and Password to log into your account.
- 3. If you have forgotten how to access your account information, you can use the password retrieval option (see screenshot below) or contact the DOORS hotline at (877) 59DOORS (877-593-6677) or [doors@arb.ca.gov](mailto:doors@arb.ca.gov) for assistance.

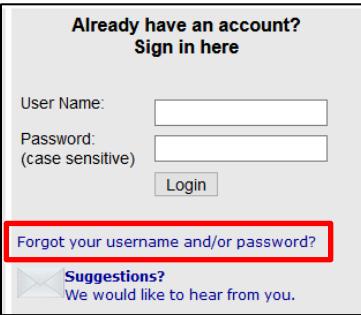

*While this document is intended to assist fleets with their compliance efforts, it does not alter or modify the terms of any CARB regulation, is not a substitute for reading the regulation, nor does it constitute legal advice. It is the sole responsibility of fleets to ensure compliance with the In Use Off-Road Diesel-Fueled Fleets Regulation.* <sup>1</sup>

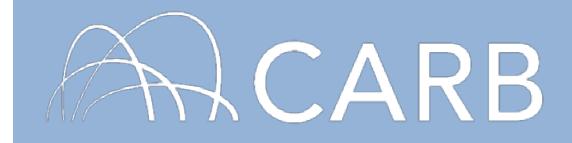

4. After you have logged into DOORS, you will select the fleet that you would like to work with by clicking on its name.

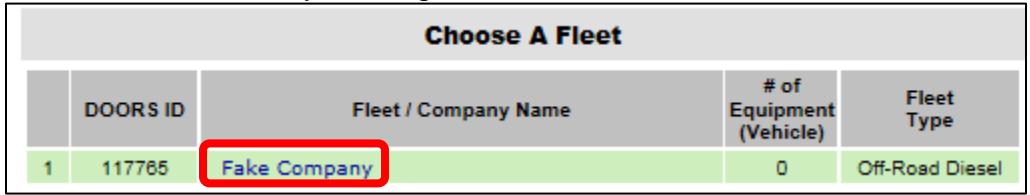

**B. Select [Engine Repower] at the top of the page.** 

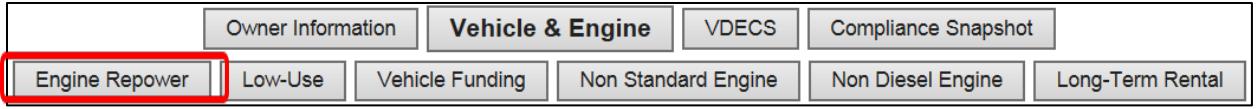

**C. Select [Repower (replace) engine] next to the EIN of the vehicle that has been repowered.** 

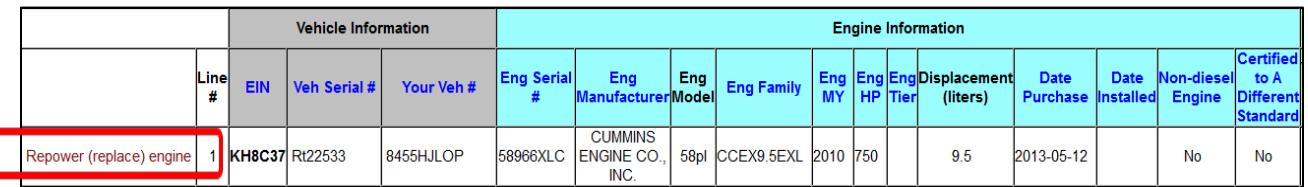

**D. Enter the date the previous engine was removed from the vehicle.** 

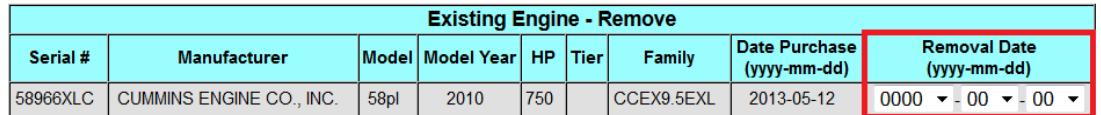

**E. Enter the engine information for the newly installed engine, including the date the engine was purchased and installed, and select [Repower Engine] to save the changes.** 

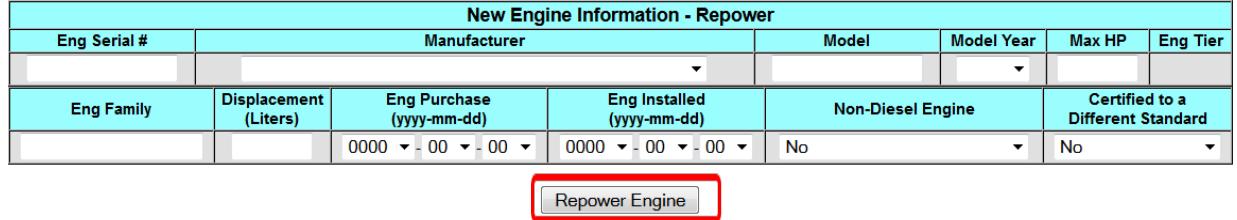

*While this document is intended to assist fleets with their compliance efforts, it does not alter or modify the terms of any CARB regulation, is not a substitute for reading the regulation, nor does it constitute legal advice. It is the sole responsibility of fleets to ensure compliance with the In Use Off-Road Diesel-Fueled Fleets Regulation.* <sup>2</sup>

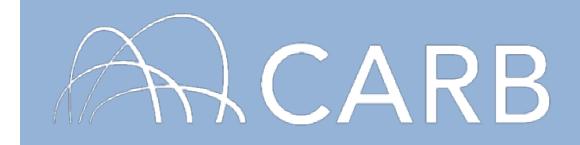

## **Receiving Repower Credit**

DOORS will automatically calculate BACT credit for the repower provided it meets the Order of BACT Requirements. For additional information, see the Order of BACT FAQ document at [https://www.arb.ca.gov/msprog/ordiesel/faq/orderofbact.pdf.](https://www.arb.ca.gov/msprog/ordiesel/faq/orderofbact.pdf) Fleets can review their BACT credits in the compliance snapshot. For more information, see the Compliance Snapshot FAQ document at [https://www.arb.ca.gov/msprog/ordiesel/faq/compliancesnapshotfaq.pdf.](https://www.arb.ca.gov/msprog/ordiesel/faq/compliancesnapshotfaq.pdf)

**For more information on reporting, refer to our other user guides, which are available in the Off-Road Diesel Knowledge Center at** <https://www.arb.ca.gov/msprog/ordiesel/knowcenter.htm>

**If you require additional assistance or information, contact the DOORS Hotline at (877) 59DOORS (877-593-6677) or [doors@arb.ca.gov.](mailto:doors@arb.ca.gov)**

*While this document is intended to assist fleets with their compliance efforts, it does not alter or modify the terms of any CARB regulation, is not a substitute for reading the regulation, nor does it constitute legal advice. It is the sole responsibility of fleets to ensure compliance with the In Use Off-Road Diesel-Fueled Fleets Regulation.* <sup>3</sup>